### Les scripts shell

Structures de contrôle — Sélection **if-then-else-fi**

■Pour exécuter des instructions sous certaines conditions on peut utiliser la structure if-thenelse-fi

```
■Syntaxe :
   ■ if condition
     then
         				commande_1
     else
         				commande_2
     fi
```
■ La condition peut prendre trois formes. Elle peut être

```
■ une commande qui est exécutée : 
   ■ if	grep	'or'
■ la commande test ou les crochets simples [	] avec une expression : 
   \bullet if [ "$a" = "yes" ]
■ les crochets doubles [[	]] avec une expression :
```

```
\bullet if [ [ "$a" = "yes" ]]
```

```
45
```
Administration Système | **Scripts shell** | Année académique 2014/15 (C) 2015 Marcel Grafique 2014/15

HEIG-VD | TIC – Technologies de l'Information et de la Communication

# Les scripts shell

Structures de contrôle — Sélection **if-then-else-fi**

- 1ère forme : La condition est une commande
	- Si le code de retour de la commande est 0, la condition est considérée vraie, sinon elle est considérée fausse.

```
■ Exemple :
```

```
■ if grep	'or'	to_be.txt
    then
        				echo "Found	the	string \"or\"	in	the	file	to_be.txt."
    fi
■ L'opérateur ! permet d'inverser la condition.
   ■ if	!	grep	'or'	to_be.txt
    then
        echo "Could not find the string \"or\" in the file to_be.txt."
    fi
                                                                           Cette branche est 
                                                                            executée si grep
                                                                              retourne 0.
```
## Les scripts shell

Structures de contrôle — Sélection **if-then-else-fi**

■ 2ème forme : La condition utilise la commande test

- Cette commande spéciale permet de de faire des comparaisons de chaînes de caractère et valeur entières, tester la présence et certaines caractéristiques des fichiers, ...
- Elle prend une expression dans ses arguments et retourne la valeur 0 si l'expression est vraie, 1 si elle est fausse.
- Exemple :

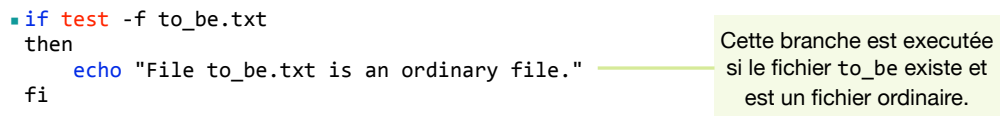

■Souvent on remplace la commande test par son synonyme [ ] qui est plus lisible

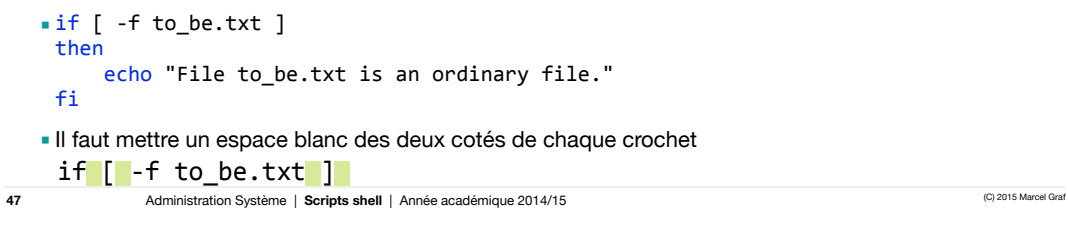

HEIG-VD | TIC – Technologies de l'Information et de la Communication

# Les scripts shell

Structures de contrôle — La commande **test** — Tests sur des fichiers

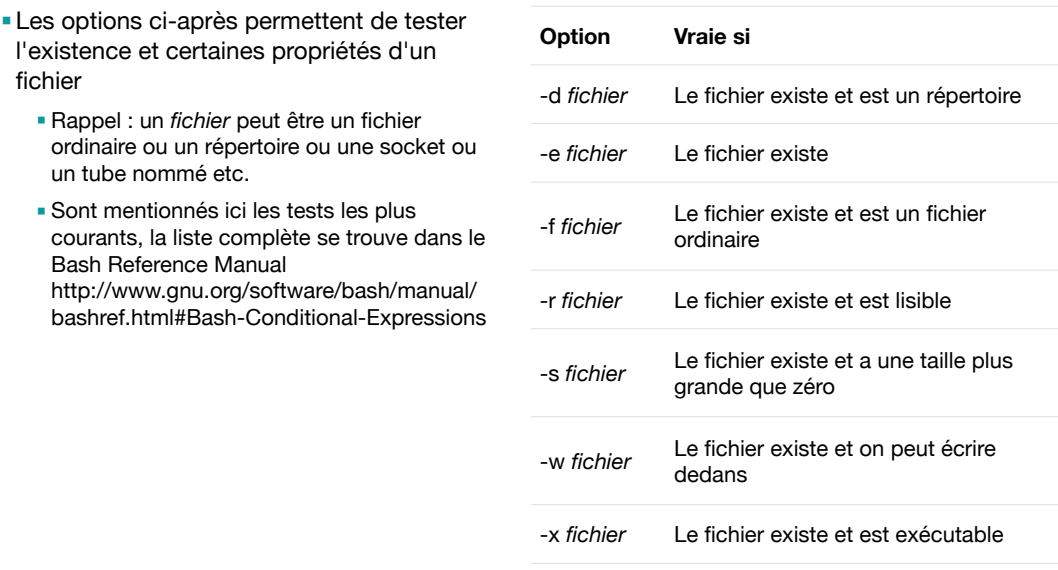

# Les scripts shell

Structures de contrôle — La commande **test** — Tests sur des chaînes de caractères

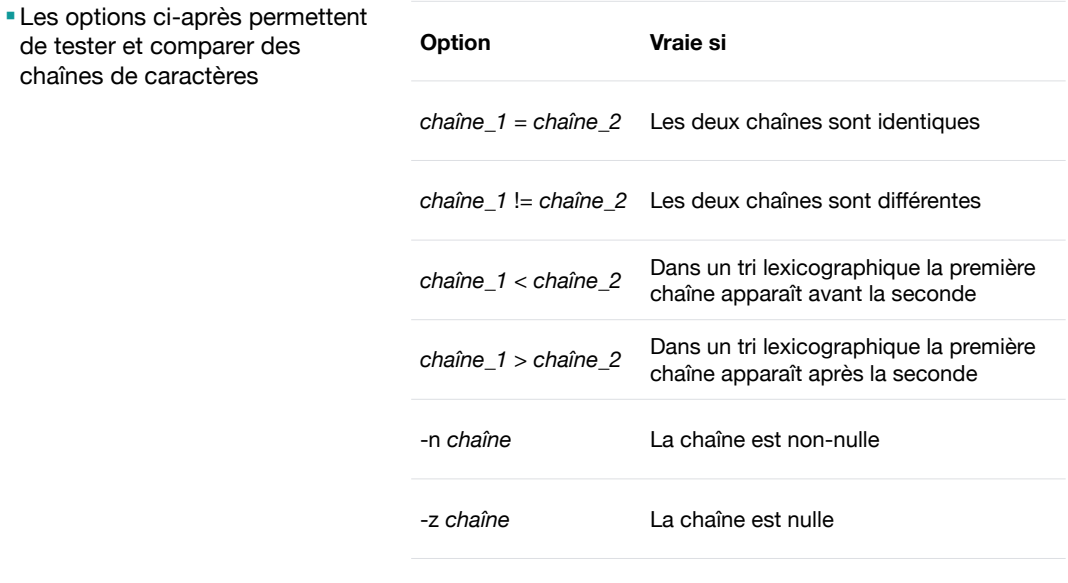

**49**

Administration Système | **Scripts shell** | Année académique 2014/15 (C) 2015 Marcel Graf (C) 2015 Marcel Graf

HEIG-VD | TIC – Technologies de l'Information et de la Communication

## Les scripts shell

Structures de contrôle — La commande **test** — Tests sur des valeurs entières

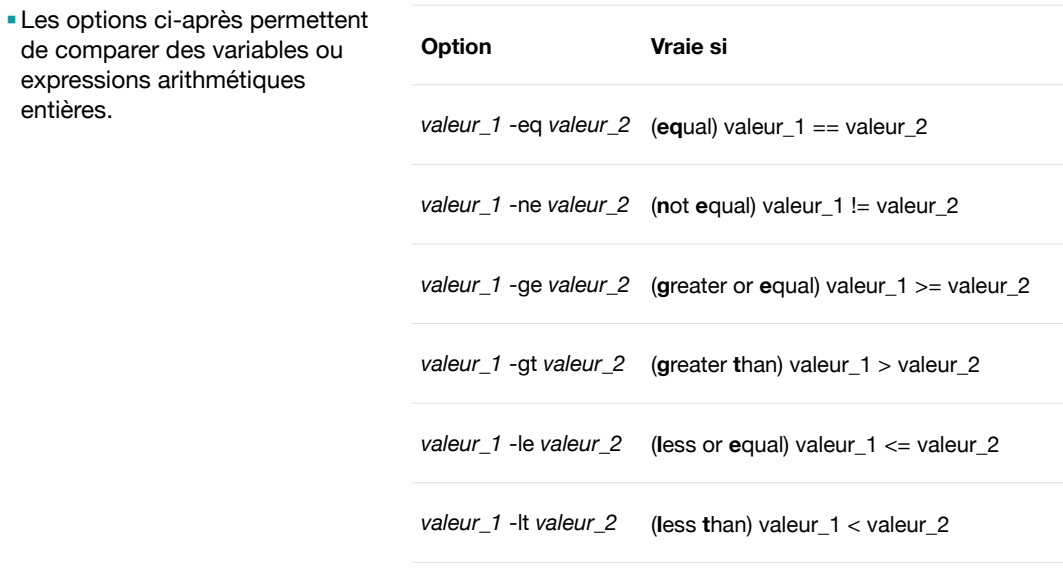

## Les scripts shell

Structures de contrôle — La commande **test** — Opérateurs booléens

- Les options ci-après permettent de combiner des conditions avec des opérateurs booléens.
- Pour regrouper des expressions on peut utiliser des parenthèses.

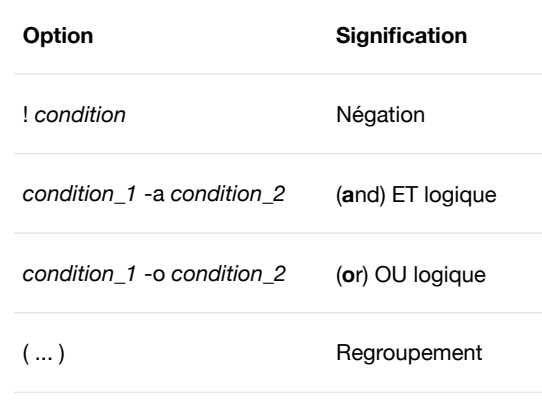

**51**

Administration Système | **Scripts shell** | Année académique 2014/15 (C) 2015 Marcel Grafique 2014/15

HEIG-VD | TIC – Technologies de l'Information et de la Communication

# Les scripts shell

Structures de contrôle — La commande **test** — Opérateurs booléens

- La commande test demande beaucoup de précautions :
	- Il faut protéger les variables avec des guillemets
	- Il faut protéger les opérateurs > et <
	- Il faut protéger les parenthèses ( )
- ■Exemple : Surveiller la capacité restante d'une partition de disque \$part. Afficher un message s'il s'agit de la partition /home ou /var et si la capacité est insuffisante.

```
■ # Déterminer la capacité restante de la partition $part avec la commande df
 capacity=$(df "$part" | tail -n 1 | tr -s ' ' | cut -d ' ' -f 6)
 # Maintenant on a un pourcentage entre 0% 100%. Enlever le signe pourcent %
 capacity=${capacity%\%}
 if [ \( "$part" = "/home" -o "$part" = "/var" \) -a "$capacity" -le 20 ]
 then
     echo "Warning: $part has less than 20% capacity"
 fi
```
## Les scripts shell

Structures de contrôle — Sélection **if-then-else-fi**

- L'expérience a montrée que les développeurs font beaucoup d'erreurs en utilisant la commande test / les crochets simples [ ]. C'est pourquoi le shell Bash a introduit pour la condition une ...
- 3ème forme : La condition utilise les doubles crochets [[ ]]
	- Écriture plus simple et sûre des conditions
		- Pas nécessaire de protéger les opérateurs > et <
		- Pas nécessaire de protéger les parenthèses ( )
	- Les opérateurs booléens s'écrivent plus naturellement && et || au lieu de -a et -o
	- Malheureusement ils sont seulement disponibles avec le shell Bash.
	- Exemple :

**53**

```
\bullet if [[ ( "$part" = "/home" || "$part" = "/var" ) && "$capacity" -le 20 ]]
 then
     echo "Warning: $part has less than 20% capacity"
 fi
```
■Recommandation : Utiliser les double crochets [[ ]] pour minimiser les erreurs.

Administration Système | **Scripts shell** | Année académique 2014/15 (C) 2015 Marcel Grafique 2014/15

HEIG-VD | TIC – Technologies de l'Information et de la Communication

# Les scripts shell

Structures de contrôle — La commande **test**

- ■Pour utiliser une structure if-then-else-fi sur la ligne de commande il faut la mettre sur une seule ligne et pour cela on utilise des points-virgule
	- avant les mot-clés then, elif, else et fi
	- entre les commandes des branches

```
$ if [ -f to_be.txt ] ; then echo "File to_be.txt is an ordinary file."; fi
File to_be.txt is an ordinary file.
$
```
## Les scripts shell

Structures de contrôle — Sélection **if-then-else-fi**

■ Pour les structures if imbriquées il existe une syntaxe spéciale avec le mot-clé elif

```
Administration Système | Scripts shell | Année académique 2014/15 (C) 2015 Marcel Grafique 2014/15
■Structure imbriquée
    ■ if condition_1
     then
           				commande_1
     else	
           if condition 2
           				then
                								commande_2
           				else	
                if condition_3
                								then
                     												commande_3
                								else
                      												commande_n
                 								fi
           				fi
     fi
55
                                                            ■Structure équivalente utilisant elif :
                                                                \blacksquare if condition_1
                                                                 then
                                                                       				commande_1
                                                                 elif condition_2
                                                                 then
                                                                       				commande_2
                                                                 elif condition_3
                                                                 then
                                                                       				commande_3
                                                                 else
                                                                       				commande_n
                                                                 fi
```
HEIG-VD | TIC – Technologies de l'Information et de la Communication

# Exercice 03.06

■Écrivez un script qui utilise les options -d -e -f -r -s -w -x pour décrire les fichiers qui lui sont passés en argument.

### Les scripts shell

Structures de contrôle — Boucle **while-do-done**

■ La boucle while-do-done sert à répéter un traitement tant qu'une condition est vraie.

```
■ Syntaxe :
   ■ while	condition
    do
         				commandes
     done
```
■ La condition a la même forme et la même signification que dans la structure if-then-else-fi

■Exemple d'une boucle qui compte de 0 à 9 :

```
■ typeset	-i	i=0
 while [[ $i -1t 10 ]]
 do
      				echo	-n	$i
      				i=$i+1
 done
 echo
                               0123456789
```
■Quelques shells (pas tcsh) connaissent aussi la boucle until-do-done

■ La signification de la condition est inversée : la boucle continue tant que la condition est *fausse*

Administration Système | **Scripts shell** | Année académique 2014/15 (C) 2015 Marcel Grafique 2014/15

HEIG-VD | TIC – Technologies de l'Information et de la Communication

## Les scripts shell

**57**

Structures de contrôle — Rupture de séquence avec **break** et **continue**

- On peut modifier le déroulement des boucles avec les mots-clé break et continue
	- break : sortir de la boucle en cours
	- continue : renvoyer le contrôle au début de la boucle

```
■ Exemple :
    ■ for	index	in	1	2	3	4	5	6	7	8	9	10
     do
           				if	[[	"$index"	-le	3	]]	
           				then
                								echo "continue"
                								continue
           				fi
           				echo	"$index"
           				if	[[	"$index"	-ge	8	]]	
           				then
                								echo "break"
                								break
           				fi
     done
                                                             continue
                                                             continue
                                                             continue
                                                             4
                                                             5
                                                             6
                                                             7
                                                             8
                                                             break
```
#### Administration Système | **Scripts shell** | Année académique 2014/15 (C) 2015 Marcel Grafi

**58**

#### Les scripts shell Paramètres positionnels

- Lorsqu'on appelle un script et on lui passe des paramètres sur la ligne de commande, le script peut accéder à ces paramètres, dits *paramètres positionnels*.
	- Le script utilise la syntaxe \$1, \$2, \$3, etc.
	- Le premier argument est accessible en lisant \$1, le deuxième dans \$2, et ainsi de suite.
		- Attention, le dixième argument s'écrit \${10}
	- Par convention l'argument numéro zéro \$0 contient toujours le nom du script tel qu'il a été invoqué.
- ■Exemple : script show\_arguments

```
■ #!/bin/bash
 echo	"\$0:	$0"
 if	[[	-n	"$1"	]]	;	then	echo	"\$1:	$1"	;	fi
 if	[[	-n	"$2"	]]	;	then	echo	"\$2:	$2"	;	fi
 if	[[	-n	"$3"	]]	;	then	echo	"\$3:	$3"	;	fi
```
\$ **./show\_arguments aaa bbb** \$0: ./show\_arguments  $$1:$  aaa  $$2:~bbb$  $\triangleleft$ 

- Le paramètre spécial \$# contient le nombre d'arguments, sans compter le paramètre \$0.
	- Dans l'exemple précédent \$# vaut 2

Administration Système | **Scripts shell** | Année académique 2014/15 (C) 2015 Marcel Grafique 2014/15

**59**

HEIG-VD | TIC – Technologies de l'Information et de la Communication

#### Les scripts shell Paramètres positionnels

- La commande shift est utile pour examiner les paramètres positionnels un à un. Un appel de shift décale l'ensemble des paramètres à gauche :
	- \$1 est remplacé par \$2, celui-ci par \$3, et ainsi de suite.
	- Le paramètre \$0 n'est pas concerné
	- Le paramètre spécial \$# est décrémenté de 1.

■Exemple : script show\_arguments2

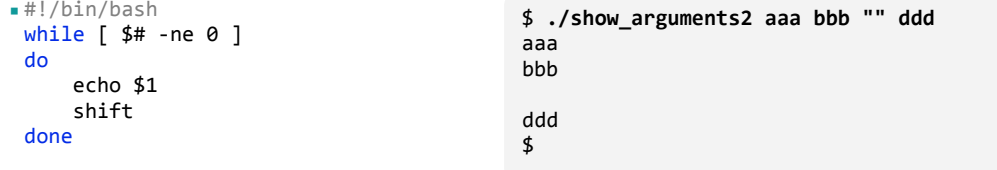

# Exercice 03.07

- Créez un script qui prenne en argument une chaîne de caractères représentant une question. Votre script devra afficher cette chaîne et attendre une réponse de l'utilisateur
	- Si l'utilisateur saisit Y la fonction renvoie Vrai ; s'il saisit N, elle renvoie Faux ; dans tous les autres cas elle reboucle sur la question

**61**

Administration Système | **Scripts shell** | Année académique 2014/15 (C) 2015 Marcel Graf